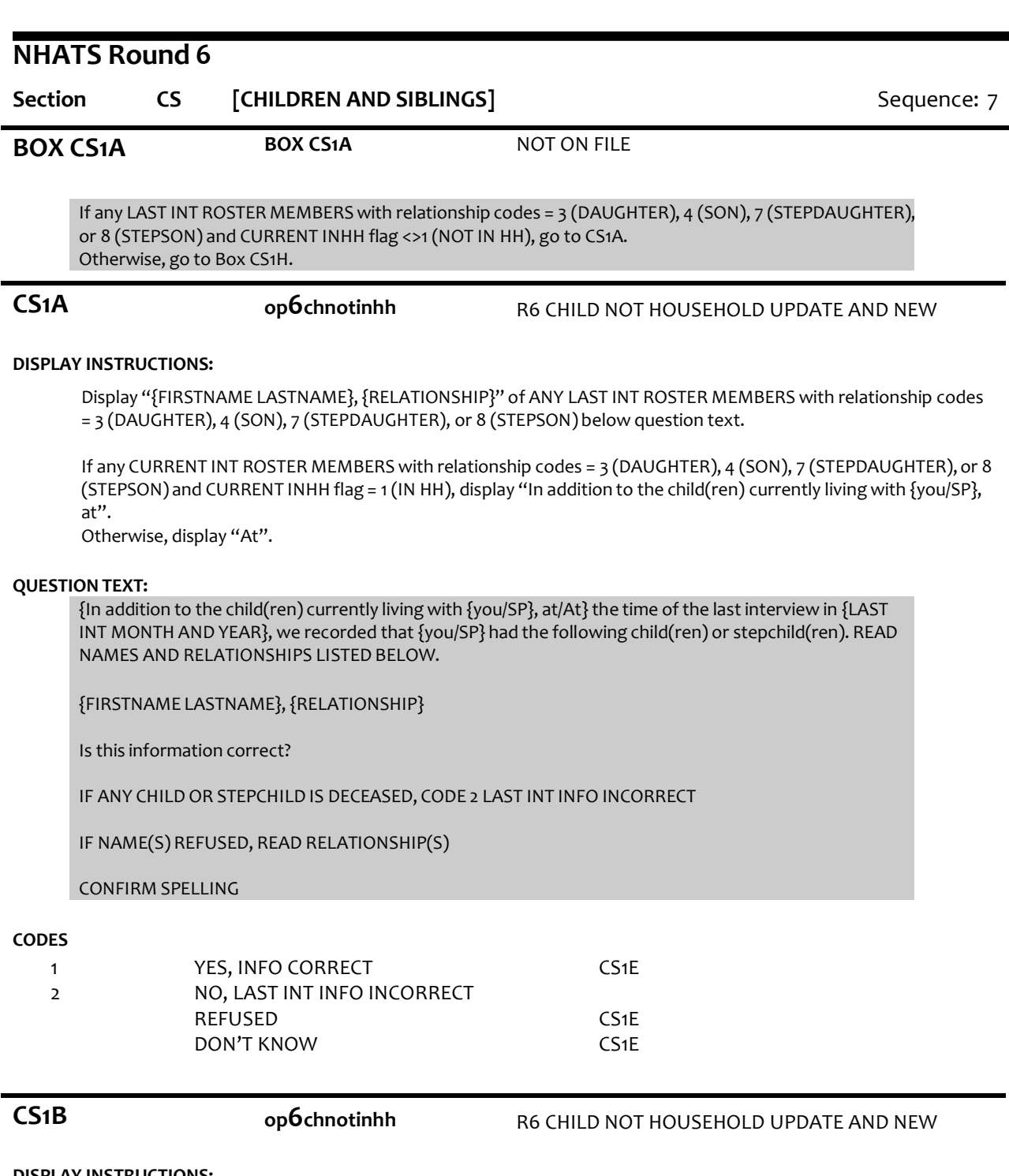

# **DISPLAY INSTRUCTIONS:**

Display ROSTER as a grid.

Display questions CS1B-CS1G on full matrix screen.

Prefill grid with LAST INT information FIRST NAME, LASTNAME, RELATIONSHIP, and GENDER for PERSON ROSTER MEMBERS with LAST INT RELATIONSHIP CODE = 3 (DAUGHTER), 4 (SON), 7 (STEPDAUGHTER),or 8 (STEPSON).

Display "{FIRSTNAME LASTNAME},{RELATIONSHIP}" of first, next LAST INT ROSTER MEMBER with relationship codes = 3 (DAUGHTER), 4 (SON), 7 (STEPDAUGHTER), or 8 (STEPSON) below question text.

For the first ROSTER MEMBER, display "First".

Otherwise, display "Next"

## **QUESTION TEXT:**

{First/Next} we recorded

{FIRSTNAME LASTNAME} {RELATIONSHIP}

Is this correct?

CONFIRM SPELLING

# **CODES**

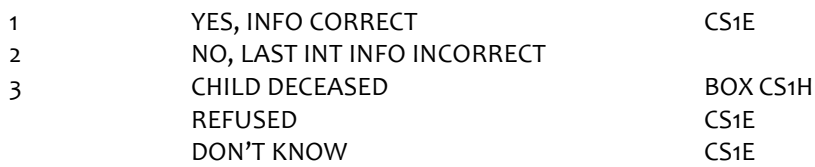

## **PROGRAMMER INSTRUCTIONS:**

If CS1b = 3 (DECEASED), set DECEASED flag = 1 (YES) for ROSTER MEMBER and go to BOX CS1H.

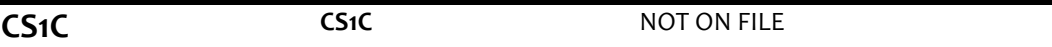

### **DISPLAY INSTRUCTIONS:**

Prefill name in response field and allow corrections. Do not display question text in brackets during first entry to person roster. Otherwise, display question text in brackets.

Display "first" as underlined text.

## **QUESTION TEXT:**

{[}Whatis (his/her) correct first name?{]}

{FIRSTNAME LASTNAME} {RELATIONSHIP}

CONFIRM SPELLING

### **ENTER TEXT**

Length 25

**CS1D CS1D** NOT ON FILE

# **DISPLAY INSTRUCTIONS:**

Prefill name in response field and allow corrections.

Display "last" as underlined text.

# **QUESTION TEXT:**

{[}Whatis (his/her) correct last name?{]}

{FIRSTNAME LASTNAME} {RELATIONSHIP}

CONFIRM SPELLING

# **ENTER TEXT**

Length 25

## **PROGRAMMER INSTRUCTIONS:**

Write updated first and last names to the person roster for ROSTER MEMBER. Set a NAMECHANGE flag to indicate that the name was changed.

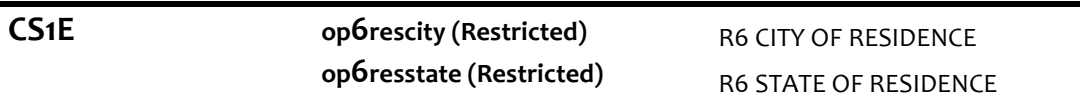

## **QUESTION TEXT:**

Does {FIRSTNAME LASTNAME},{RELATIONSHIP} currently live in {CITY}, {STATE}?

IF CITY OR STATE MISSING, DON'T KNOW, OR REFUSED, ENTER 2

## **CODES**

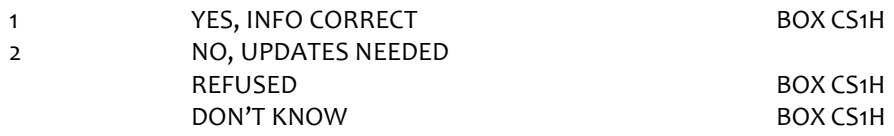

### **PROGRAMMER INSTRUCTIONS:**

If CS1E = 1 (YES), write LAST INT CITY and STATE to roster as CURRENT INT CITY and STATE for ROSTER MEMBER and go to BOX CS1H.

If CS1E = 2 (UPDATES NEEDED), set LOCATION CHANGE flag =1 (YES) for ROSTER MEMBER to indicate location change.

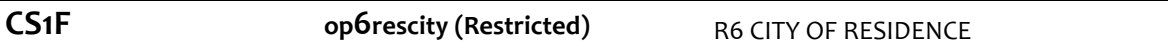

### **DISPLAY INSTRUCTIONS:**

Display "CITY" in underlined text.

Display CS7a and CS7b on the same screen.

Display CITY for ROSTER MEMBER from PERSON ROSTER and prefill city response field if already collected. Allow update to city field if prefilled and allow enter if field is prefilled and no updates are made.

### **QUESTION TEXT:**

In what city and state does {FIRSTNAME LASTNAME}live?

ENTER CITY

CONFIRM SPELLING

### **ENTER TEXT**

Length REFUSED DON'T KNOW

25

**CS1G op6resstate (Restricted)** R6 STATE OF RESIDENCE

# **DISPLAY INSTRUCTIONS:**

Display CS7a and CS7b on the same screen.

Display STATE for ROSTER MEMBER from PERSON ROSTER and prefill state response field if already collected. Allow update to city field if prefilled and allow enter if field is prefilled and no updates are made.

### **QUESTION TEXT:**

In what city and state does {FIRSTNAME LASTNAME} live?

### ENTER STATE

TYPE THE FIRST LETTER OF THE STATE, THEN USE ARROW KEYS IF NEEDED TO LOCATE STATE, AND PRESS ENTER TO SELECT

> REFUSED DON'T KNOW

### **PROGRAMMER INSTRUCTIONS:**

Use lookup file of state names.

Write updated PERSON CITY and STATE to PERSON ROSTER for ROSTER MEMBER.

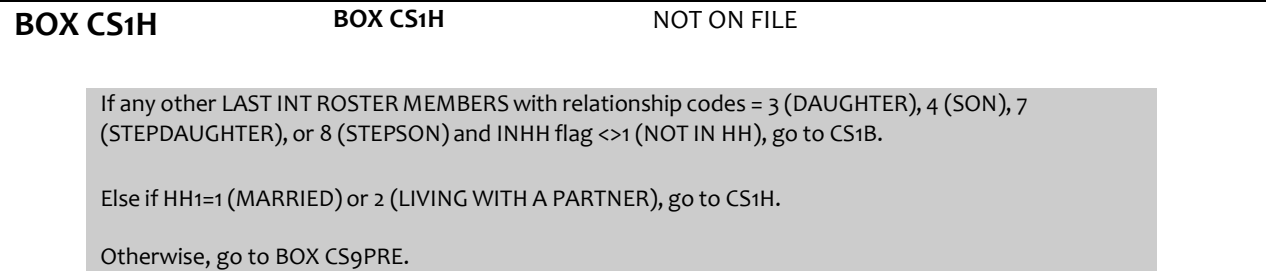

# **CS1H** CS1H NOT ON FILE

### **DISPLAY INSTRUCTIONS:**

If any roster entries with a new CURRENT INT ROSTER MEMBER with CURRENT INT relationship codes = 3 (DAUGHTER), 4 (SON), 7 (STEPDAUGHTER), or 8 (STEPSON), display "Besides {you/{FIRST NAME LASTNAME of roster entry with 3 (DAUGHTER), 4 (SON), 7 (STEPDAUGHTER), or 8 (STEPSON)}", "{do you/does SP}" and "other".

Otherwise, display "{Do you /Does SP}".

If PROXY flag = 1 (YES) and ROSTER MEMBER CURRENT INT RELATIONSHIP code = 3 (DAUGHTER), 4 (SON), 7 (STEPDAUGHTER, or 8 (STEPSON) and ROSTER MEMBER is new in CURRENT INT, display "you". Otherwise, display "{FIRSTNAME LASTNAME of roster entry with 3 (DAUGHTER), 4 (SON), 7 (STEPDAUGHTER), or 8 (STEPSON)}".

If (PROXY flag = 1 (YES) and CURRENT INT RELATIONSHIP code = 3 (DAUGHTER), 4 (SON), 7 (STEPDAUGHTER), or 8 (STEPSON)) and (any other new roster entries in CURRENT INT and CURRENT INT codes = 3 (DAUGHTER), 4 (SON), 7 (STEPDAUGHTER), or 8 (STEPSON)), display "and" and "{FIRSTNAME LASTNAME of roster entry with 3 (DAUGHTER), 4 (SON), 7 (STEPDAUGHTER), or 8 (STEPSON)}".

If more than one name displayed, display "and" between each one.

If PROXY flag is null or [PROXY flag = 1 (YES) and PROXY RELATIONSHIP = 2 (SPOUSE/PARTNER)], display "do you" or "Do you".

Otherwise, display "does SP" or "Does SP".

### **QUESTION TEXT:**

{Besides {you/{and}{FIRSTNAME LASTNAME of roster entry with 3 (DAUGHTER), 4 (SON), 7 (STEPDAUGHTER) or 8 (STEPSON)},{do you/does SP}}/ {Do you/Does SP}} have any {other} new stepchildren?

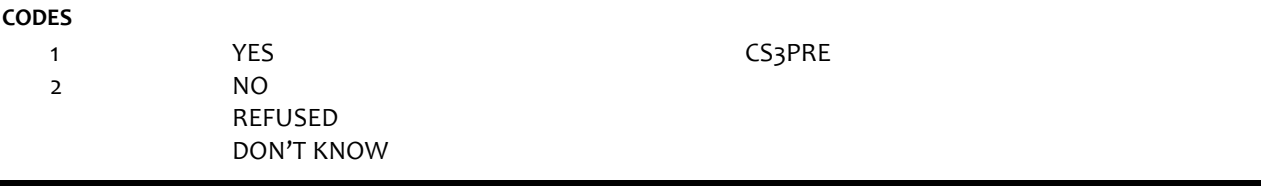

IF PROXY RESPONDENT flag = 1 (YES) and [PROXY ROSTER MEMBERrelationship code = 3 (DAUGHTER), 4 (SON), 7 (STEPDAUGHTER) or 8 (STEPSON)] and INHOUSEHOLDflag = 1 (YES), set CHILDINHH flag = 1

If PROXY RESPONDENT flag = 1 (YES) and [PROXY ROSTER MEMBER relationship code = 7 (STEPDAUGHTER) or 8 (STEPSON)] and ROSTER MEMBER is new in CURRENT INT and INHH flag <>1 (NOT IN HH) for PROXY ROSTER MEMBER, go to CS4a.

If any new in CURRENT INT roster members with CHILDINHH flag = 1 (YES), go to CS9.

Otherwise, go to BOX CS9PRE.

(YES) for PROXY ROSTER MEMBER.

**CS2PRE CS2PRE** NOT ON FILE

**BOX CS2 BOX CS2** NOT ON FILE

# **DISPLAY INSTRUCTIONS:**

Display CHILDREN ROSTER as a grid.

Display questions CS2A-CS7B on full matrix screen.

Do not display question text in brackets during first entry to person roster. Otherwise, display question text in brackets.

Display "first" as underlined text.

Display "PRESS ENTER IF MATRIX IS COMPLETE" for first empty roster entry.

## **QUESTION TEXT:**

{[}Please tell me their names and whetherthey are {your/{SP}'s} daughter, son, stepdaughter, or stepson.{]}

What is (his/her) first name?

CONFIRM SPELLING

PROBE IF NECESSARY:{Do you/Does {SP}} have any other living children?

{PRESS ENTER IF MATRIX IS COMPLETE}

# **PROGRAMMER INSTRUCTIONS:**

For each ROSTER addition, set CHILDNOTINHH flag= 1 (YES) for ROSTER PERSON. Allow up to 15 row entries. Allow movement between grid items using the arrow keys. Go to CS8 when matrix is complete

**CS2A CS2A** NOT ON FILE

# **DISPLAY INSTRUCTIONS:**

Display "first" in underlined text.

### **QUESTION TEXT:**

What is (his/her) first name? CONFIRM SPELLING **ENTER TEXT** Length 25 **CS2B CS2B** NOT ON FILE **DISPLAY INSTRUCTIONS:** Display "last" in underlined text. **QUESTION TEXT:** What is (his/her) last name? CONFIRM SPELLING **ENTER TEXT** Length 25 **CS3 op6relatnshp op6dgender** R6 RELASHIP TO SP UPDATE AND NEW R6 D GENDER UPDATE AND NEW **DISPLAY INSTRUCTIONS:** Display CHILD RELATIONSHIP CODE LIST **QUESTION TEXT:** What is {FIRSTNAME LASTNAME}'s relationship to {you/SP}? PRESS F1 FOR HELP SCREEN

### **CODES**

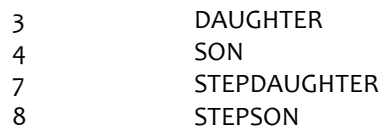

### **PROGRAMMER INSTRUCTIONS:**

If CS3 = 3 (daughter) or 7 (stepdaughter), set PERSON GENDER = 2 (female), and display "F" in matrix gender field. ELSE set PERSON GENDER = 1 male), and display "M" in matrix gender field.

**CS4A op6birthmth (Sensitive)** R6 OTHER PERSON MONTH OF BIRTH UPATE AND NEW

# **DISPLAY INSTRUCTIONS:**

Display "month" in underlined text.

## **QUESTION TEXT:**

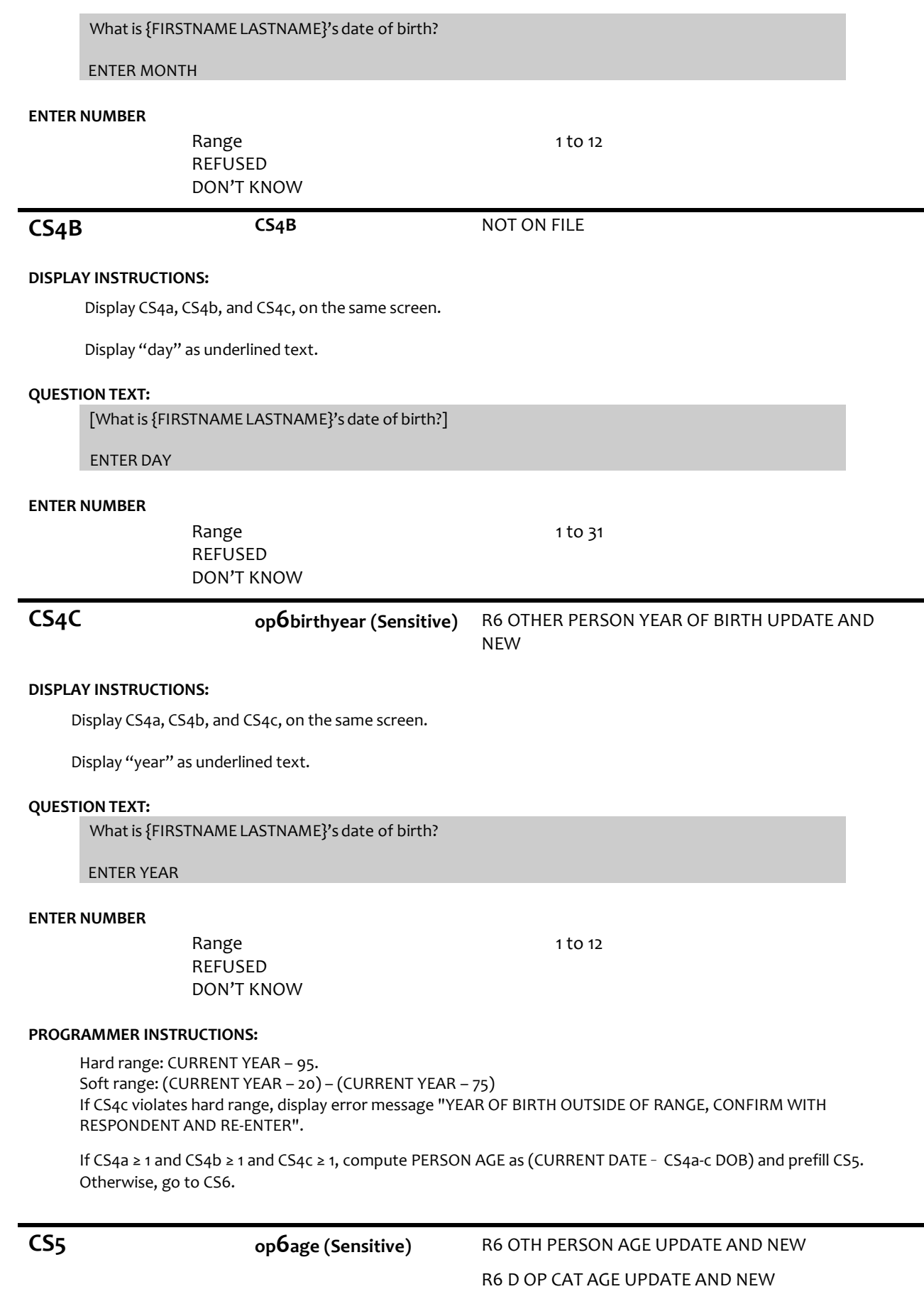

# **op6dage**

# **QUESTION TEXT:**

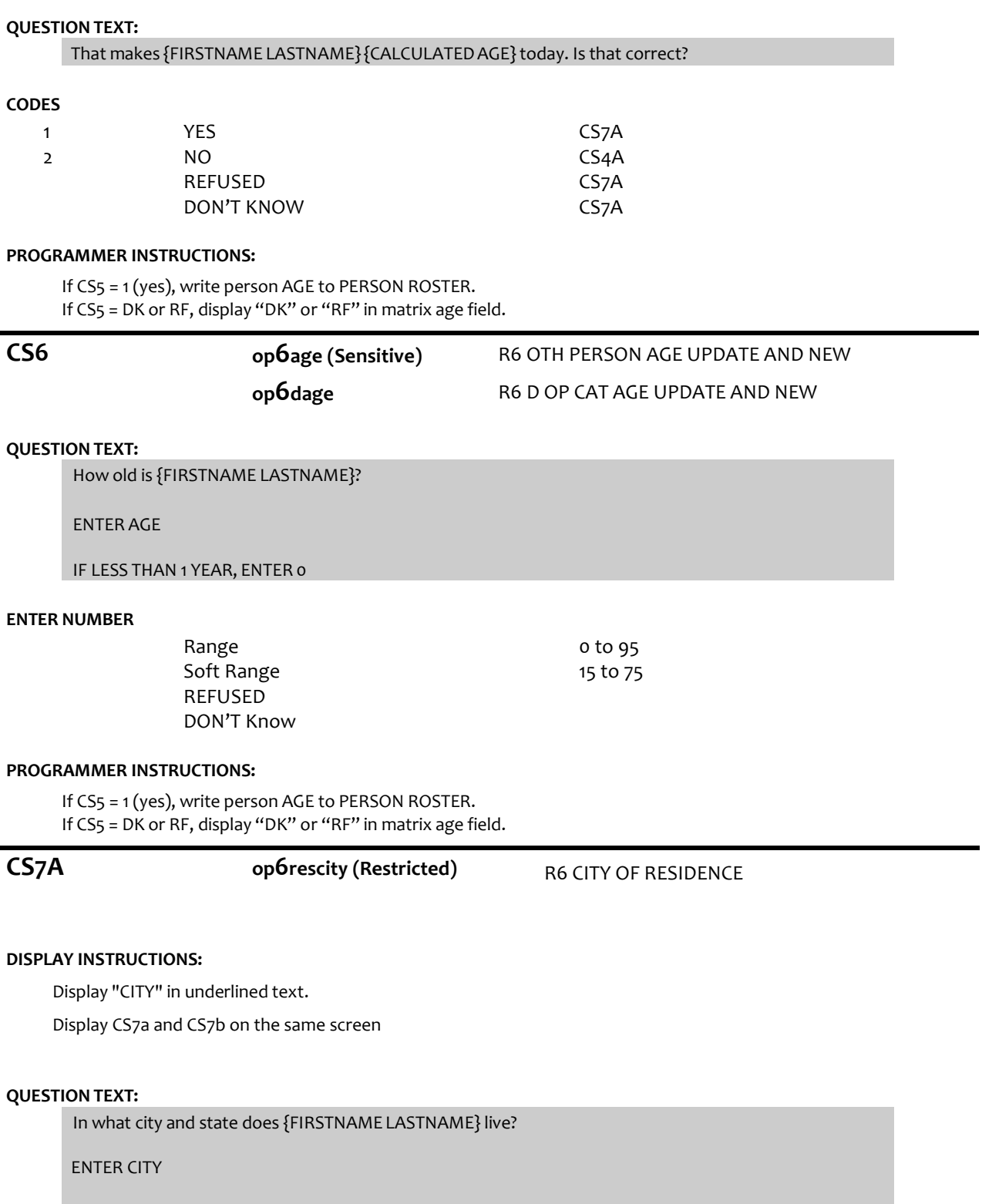

25

CONFIRM SPELLING

# **ENTER TEXT**

Length REFUSED

# **CS7B op6resstate (Restricted)** R6 STATE OF RESIDENCE

# **DISPLAY INSTRUCTIONS:**

Display CS7a and CS7b on the same screen

# **QUESTION TEXT:**

[In what city and state does {FIRSTNAME LASTNAME} live?]

ENTER STATE

TYPE THE FIRST LETTER OF STATE, THEN USE ARROW KEYS IF NEEDED TO LOCATE STATE, AND PRESS ENTER TO SELECT

# **ENTER TEXT**

REFUSED DON'T KNOW

# **PROGRAMMER INSTRUCTIONS:**

Use lookup file of state names. Write PERSON CITY and STATE to PERSON ROSTER. Go to CS2A

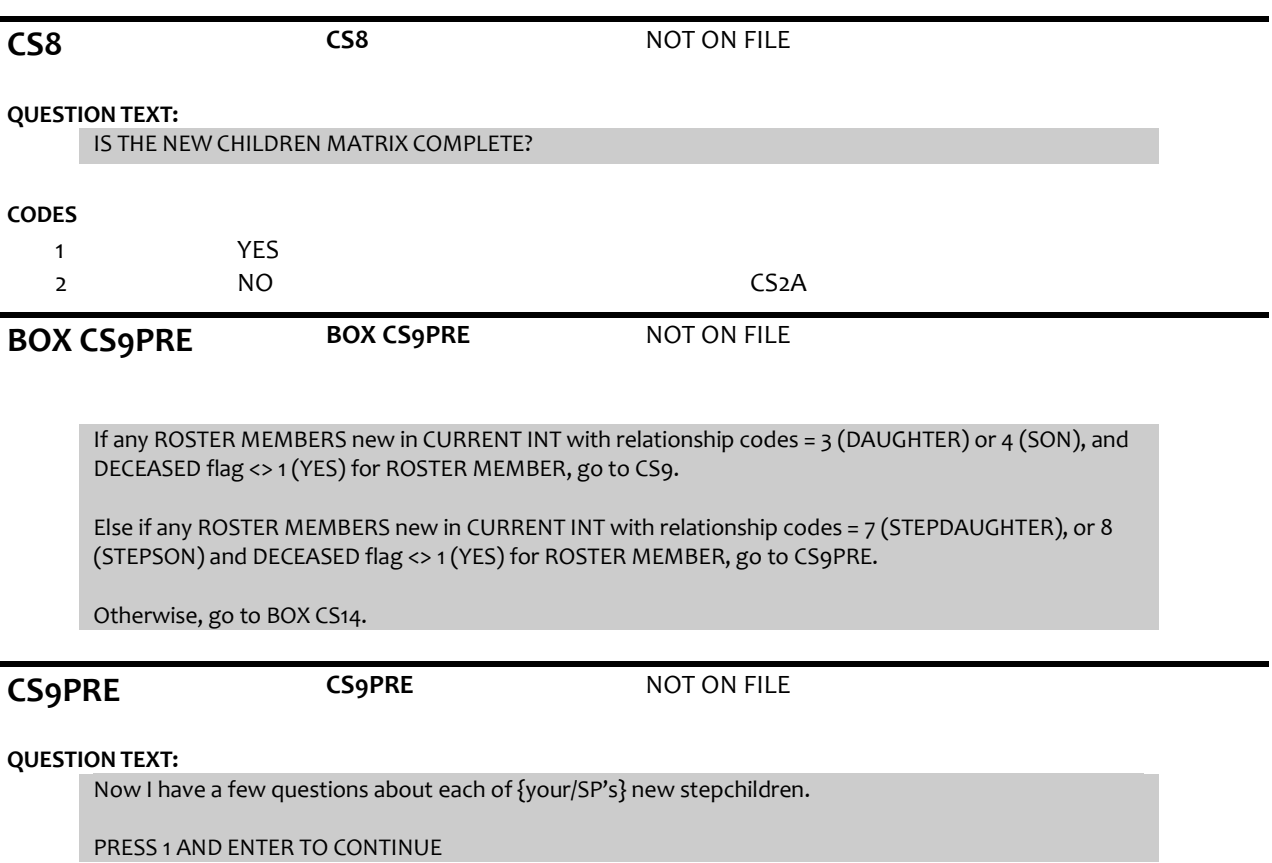

**CS9 op6educhild** R6 HH9 CHILD EDUC AT R5 OR WHEN ADDED

**op6leveledu** R6 OP HIGHEST ED UPDATE AND NEW

## **DISPLAY INSTRUCTIONS:**

Display ROSTER as a grid. Display questions CS9-CS12 on full matrix screen.

### **QUESTION TEXT:**

SHOWCARD CS1

What is the highest degree or level of school{FIRSTNAME LASTNAME} completed?

### **CODES**

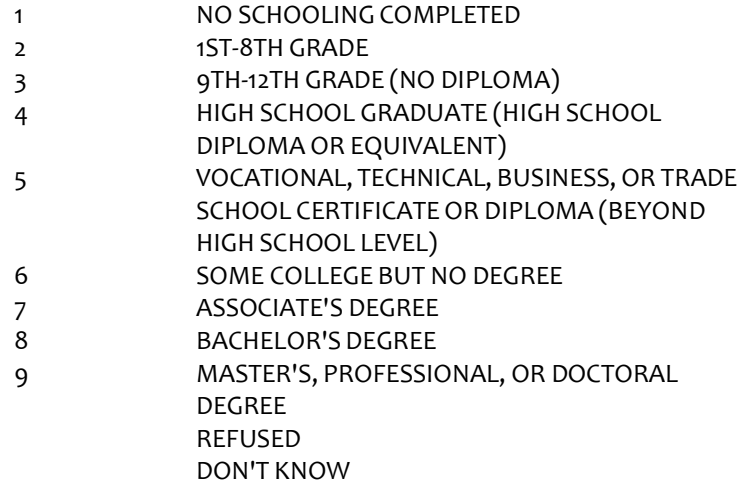

### **PROGRAMMER INSTRUCTIONS:**

Display grid with FIRSTNAME LASTNAME of roster entries with ROSTER MEMBERS new in CURRENT INT and CURRENT INT relationship codes = 7 (STEPDAUGHTER), or 8 (STEPSON)

Allow movement between grid items using the arrow keys.

When exiting matrix, if any blank fields in matrix CS2A-CS7B, or matrix CS9-CS12 for any new stepchild added in CURRENT INT, return cursor to the blank field and display appropriate error message.

Go to CS13 when matrix is complete.

Write education level to PERSON ROSTER.

Display the following in the matrix education field for CS9 response values: 1: "NONE", 2: "PRE-8TH", 3: "9TH-12TH", 4: "HS GRAD", 5: "VOC/TECH", 6: "SOME COLL", 7: "AA", 8: "BA", 9: "POSTGRAD", DK: "DK", RF: "RF".

**CS10 op6martlstat** R6 CHILD MARITL STAT AT R5 OR WHEN ADDED

### **QUESTION TEXT:**

Is {FIRSTNAME LASTNAME} married, living with a partner, separated, divorced, widowed, or never married?

## **CODES**

- 1 MARRIED
- 2 LIVING WITH A PARTNER
- 3 SEPARATED
- 4 DIVORCED
- 5 WIDOWED
- 6 NEVER MARRIED

# REFUSED DON'T KNOW

### **PROGRAMMER INSTRUCTIONS:**

Write Marital status to PERSON ROSTER.

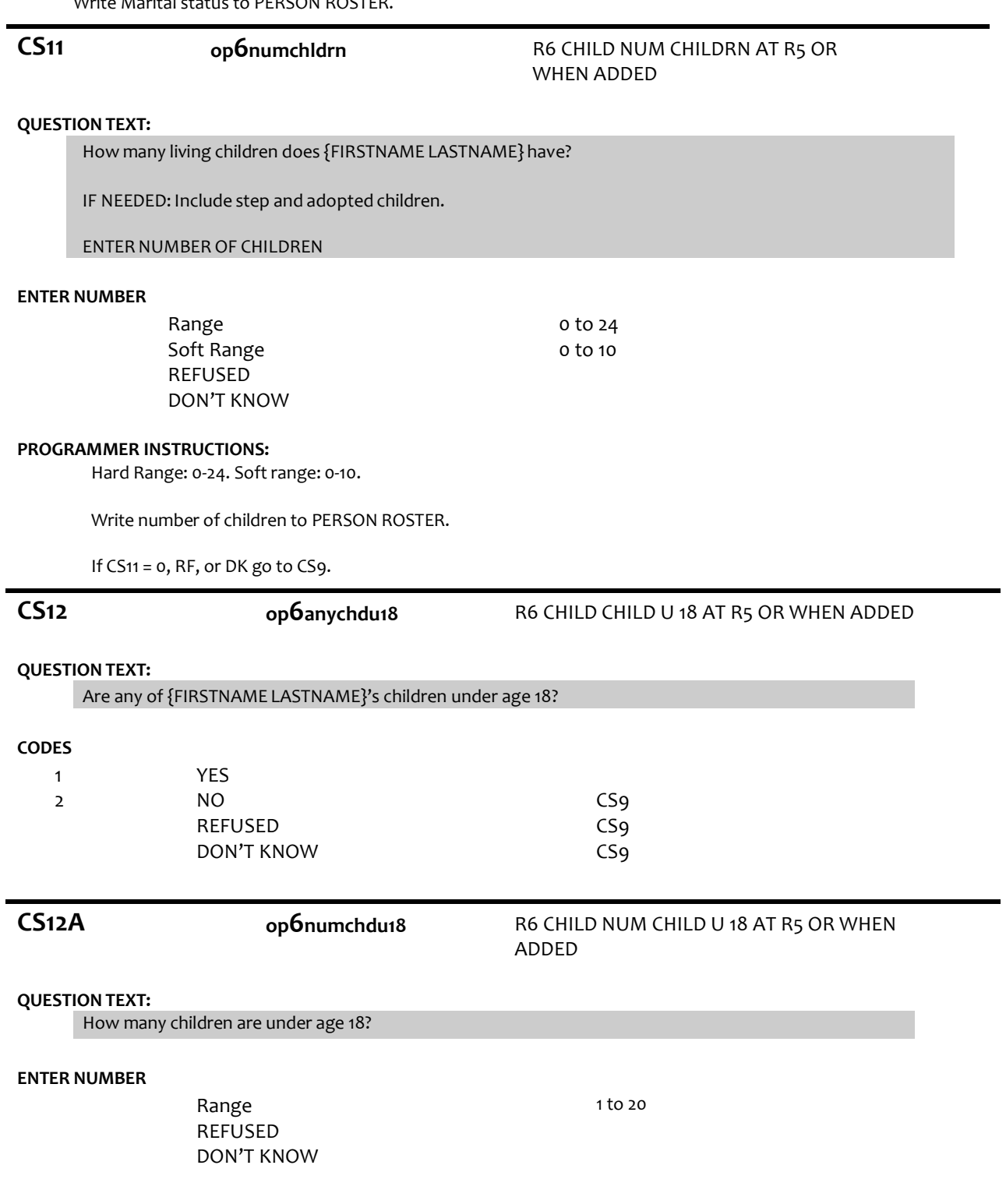

# **PROGRAMMER INSTRUCTIONS:**

Write number of children under 18 to PERSON ROSTER. If CS12a >CS11, display error message "NUMBER OF CHILDREN UNDER 18 CANNOT BE GREATER THAN TOTAL NUMBER OF CHILDREN". Write FIRST NAME, LAST NAME, RELATIONSHIP, DOB, AGE, CITY, STATE, EDUCATION LEVEL, MARITAL STATUS, # OF CHILDREN, AND # OF CHILDREN UNDER 18 TO PERSON ROSTER FOR ROSTER MEMBER. Go to CS9.

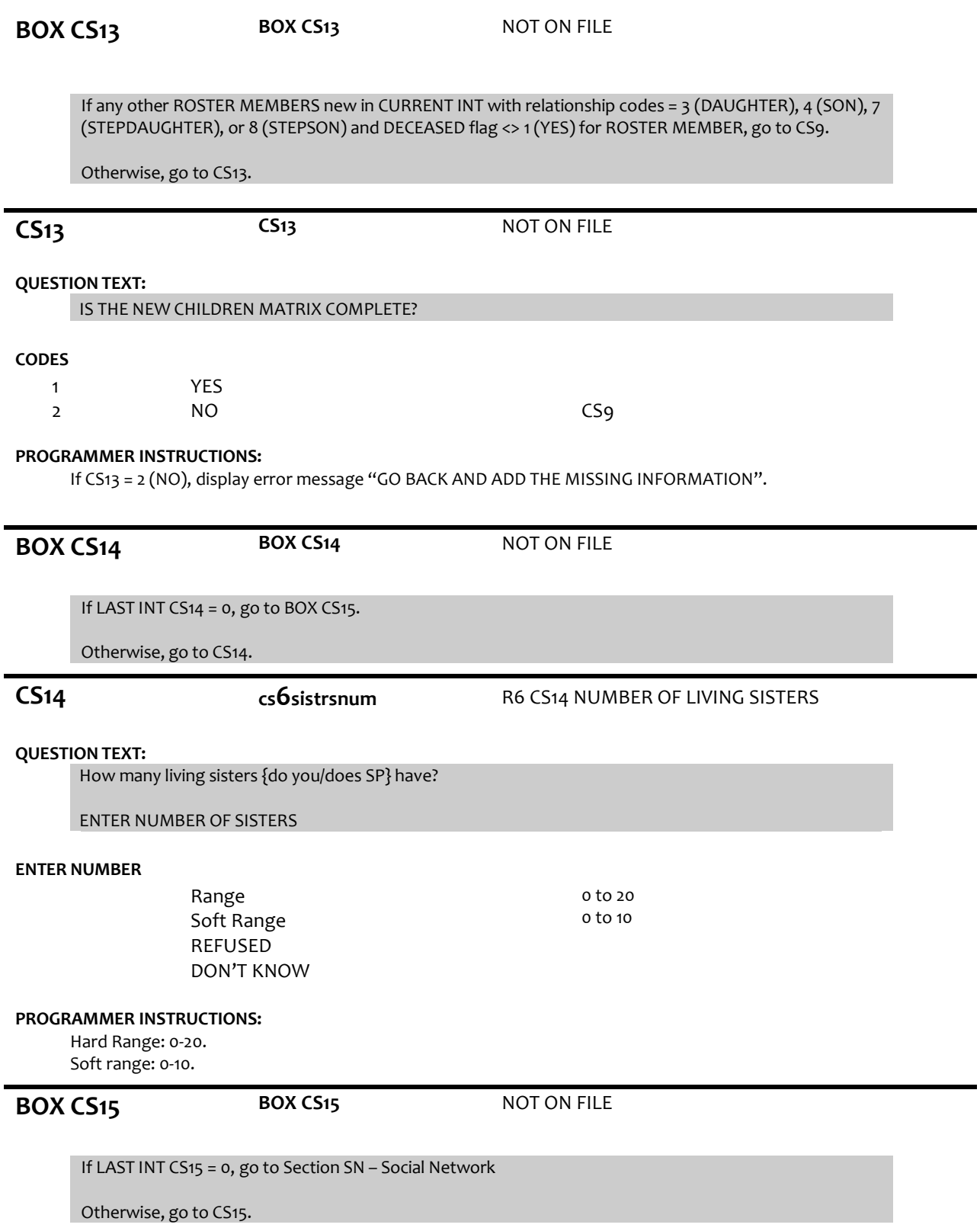

# **CS15 cs6brthrsnum** R6 CS15 NUMBER OF LIVNG BROTHERS

# **QUESTION TEXT:**

How many living brothers {do you/does SP} have?

ENTER NUMBER OF BROTHERS

# **ENTER NUMBER**

Range Soft Range REFUSED DON'T KNOW 0 to 20 0 to 10

# **PROGRAMMER INSTRUCTIONS:**

Hard Range: 0-20. Soft range: 0-10.

Go to Section SN – Social Network

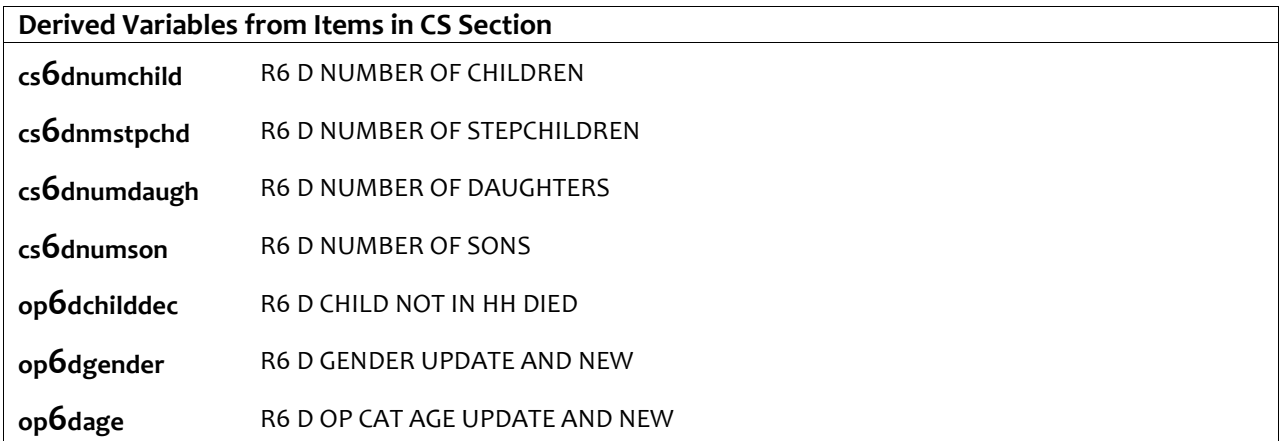